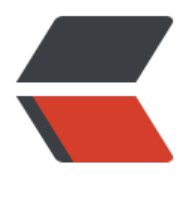

链滴

## 隐写术——计算[机中](https://ld246.com)数据隐藏的艺术

作者:YYJeffrey

- 原文链接:https://ld246.com/article/1661160636595
- 来源网站:[链滴](https://ld246.com/member/YYJeffrey)
- 许可协议:[署名-相同方式共享 4.0 国际 \(CC BY-SA 4.0\)](https://ld246.com/article/1661160636595)

<p><img src="https://ld246.com/images/img-loading.svg" alt="" data-src="https://b3logfile com/bing/20191206.jpg?imageView2/1/w/960/h/540/interlace/1/q/100"></p>

<p><img src="https://ld246.com/images/img-loading.svg" alt="dog.png" data-src="https:// 3logfile.com/file/2022/08/dog-16c108ea.png?imageView2/2/interlace/1/format/jpg"></p> <p>当你看到上面这张图片时,你认为这是一张普通不过的图片。你使用肉眼读出了图片本身的信息 但诚然,它还隐藏着你看不到的信息。</p>

<p>将该图片使用 StegSolve 打开,将红绿蓝任一通道调整至 0 时,惊奇的一幕出现了,图片左上 多了一个二维码。</p>

<p><img src="https://ld246.com/images/img-loading.svg" alt="202208221403.gif" data-src "https://b3logfile.com/file/2022/08/202208221403-83acf90d.gif"></p>

<p>使用微信或其他扫码工具查看得到了如下内容。</p>

<p><img src="https://ld246.com/images/img-loading.svg" alt="image.png" data-src="https: /b3logfile.com/file/2022/08/image-177b951b.png?imageView2/2/interlace/1/format/jpg"><  $p >$ 

<p>其实该图片是通过将原图像素值的 n 个最低有效位替换为与二维码图片像素值相同数量的最高有 位所得到的。该方法也称为<strong>LSB 隐写 (最低有效位隐写) </strong>, 该兴趣的朋友可以 行科普这方面的具体知识。</p>

 $\mathsf{hr}\mathsf{>}$ 

<p><a href="https://b3logfile.com/file/2022/08/1050-90eb59a9.wav">1050.wav</a></p> <p>当你听到上面这段音频时,你认为这只是一段普通不过的曲子。仅凭耳朵你只能听到声音表面的 息,其实它的信息远不止这些。</p>

<p>将该音频拖入 SilentEye 中, 使用 Decode 尝试解码, 我们得到了一串由 1、0 和\组成的字符  $\sqrt{p}$ 

<p><img src="https://ld246.com/images/img-loading.svg" alt="image.png" data-src="https: /b3logfile.com/file/2022/08/image-5e578614.png?imageView2/2/interlace/1/format/jpg"></ >

<p>显然这串字符串还有更深层的含义。正当你没了头绪的时候, 突然想到了可以用"—"代表 1, "代表 0,这样就组成了一串 <strong>摩斯电码</strong>。</p>

<p>转换之如下所示:</p>

<pre><code class="highlight-chroma"><span class="highlight-line"><span class="highlight cl">---.-.--.-.----/---..-.--....-./--..--....-----/--..---...-----/-.-.--.--.--.--/-..----.--...../--....---....-./---.--.-.

..-..

</span></span></code></pre>

<p>此时使用在线摩斯电码转换器或其他工具,你惊奇地还原出了一句地球人都懂的暗语。</p> <p><img src="https://ld246.com/images/img-loading.svg" alt="image.png" data-src="https: /b3logfile.com/file/2022/08/image-72304908.png?imageView2/2/interlace/1/format/jpg"></ >

<p>上述隐藏数据的方法原理类似于图片的 LSB 隐写。当然,音频还能通过波形来隐藏数据,但或 听着会有些刺耳。音频 + 摩斯码的组合也曾被用于谍战中。</p>  $\mathsf{hr}\mathsf{>}$ 

<p><a href="https://b3logfile.com/file/2022/08/info-fa0c661b.zip">info.zip</a></p> <p>当你打开上面的这个压缩包时,你变得比先前更为谨慎,虽然其中只有一个文档,但你却仔细观 文档的每一个角落,生怕会错过任何重要的信息。</p>

<p><img src="https://ld246.com/images/img-loading.svg" alt="image.png" data-src="https: /b3logfile.com/file/2022/08/image-5a2e498b.png?imageView2/2/interlace/1/format/jpg"></ >

<p>文中只有一行字,但你 Ctrl+A 全选文档后,似乎在中间选中了什么,恭喜你发现了信息之外的 息,这是一行隐藏的文字。</p>

<p><img src="https://ld246.com/images/img-loading.svg" alt="image.png" data-src="https: /b3logfile.com/file/2022/08/image-19f21d36.png?imageView2/2/interlace/1/format/jpg"></ >

<p>通过打开 Word 选项并勾选"隐藏文字"后,方可查看到被隐藏的信息。</p> <p><img src="https://ld246.com/images/img-loading.svg" alt="image.png" data-src="https: /b3logfile.com/file/2022/08/image-11925bc9.png?imageView2/2/interlace/1/format/jpg"></

> <p><img src="https://ld246.com/images/img-loading.svg" alt="image.png" data-src="https: /b3logfile.com/file/2022/08/image-dd3d0796.png?imageView2/2/interlace/1/format/jpg"><  $p >$ <p>但这真的就结束了吗?</p> <p>显然没有这么简单, 问题并不出在这个文档上, 而是蕴藏在这个压缩包上。</p> <p><img src="https://ld246.com/images/img-loading.svg" alt="image.png" data-src="https: /b3logfile.com/file/2022/08/image-c06a2f9f.png?imageView2/2/interlace/1/format/jpg"></ > <p>将其拖进 winhex 查看其十六进制,可以看到底部有一部分数据较其他数据完全不同,它十分的 整有序。</p> <p><img src="https://ld246.com/images/img-loading.svg" alt="image.png" data-src="https: /b3logfile.com/file/2022/08/image-e744902b.png?imageView2/2/interlace/1/format/jpg"></ > <p>这里不卖关子了,其实这是一串通过 <strong>Base64</strong> 加密的字符串,通过在线的 密软件即可获得最终的信息。</p> <p><img src="https://ld246.com/images/img-loading.svg" alt="image.png" data-src="https: /b3logfile.com/file/2022/08/image-29977da1.png?imageView2/2/interlace/1/format/jpg"></ > <p>上述数据隐藏的方法是通过将两个文件合并到达的,你也可以通过文件分离工具将其分离。</p>  $hr<sub>></sub>$ <p>本文只是浅显的讲述了隐写术的奥秘,除了上面所提到的数据隐写的方法,还有数不胜数的方法  $\langle$ /p>

<p>如果你也和博主一样对隐写术感兴趣的话,推荐学习和阅读书籍 <strong>《数据隐藏技术揭秘 </strong>,如果你想进一步学习隐写术,你可以通过练习 <strong>CTF 杂项</strong>,解出难 后你一定会惊呼玄妙。</p>

<p>文章编写与素材制作不易,忘转载时附上文章来源,谢谢!</p>